# **ABillS - Улучшение #2075**

## **Sharing: возможность задавать файлы в разных каталогах**

11-09-2019 16:49 - AsmodeuS Asm

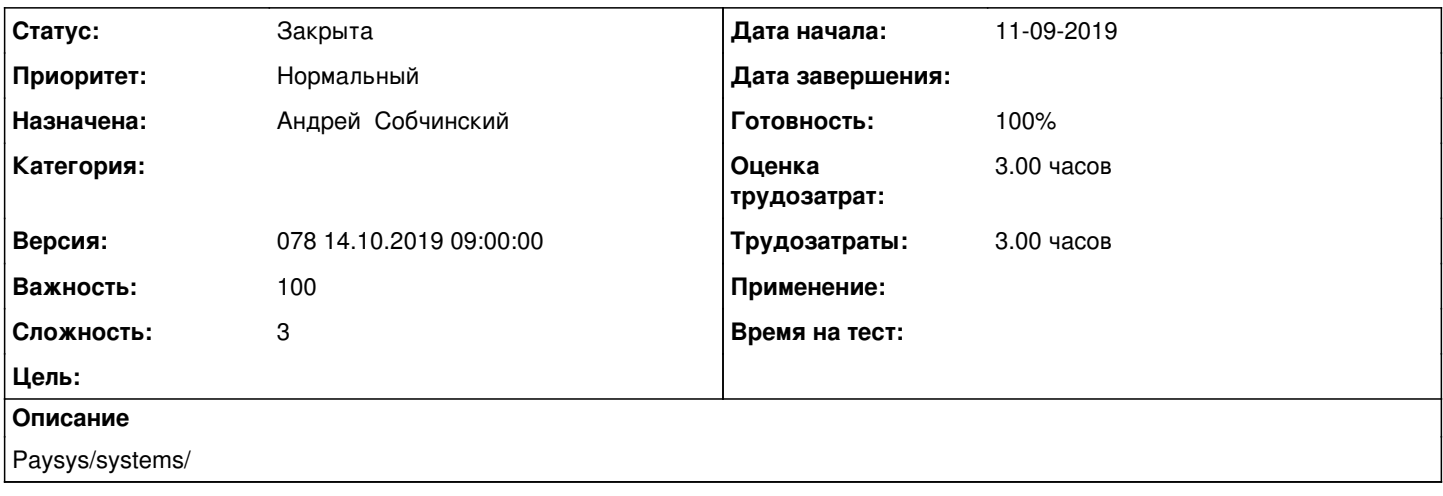

#### **История**

#### **#1 - 30-09-2019 09:53 - Андрей Собчинский**

*- Параметр Статус изменился с Новая на В работе*

#### **#2 - 30-09-2019 10:00 - Андрей Собчинский**

*- Параметр Статус изменился с В работе на На тестировании*

*- Параметр Готовность изменился с 0 на 90*

### **#3 - 16-10-2019 17:19 - Андрей Собчинский**

Теперь возможно создавать файлы, которые находятся в поддиректориях относительно \$conf{SHARING\_DOWNLOAD\_PATH}. Для этого следует в поле "Название" указать относительный путь к файлу. В клиентском кабинете показывается только имя файла, без пути. Можно было прочитать файл за границами \$conf{SHARING\_DOWNLOAD\_PATH}, указав в поле "Название" "../filename" - исправлено. Работало только с непосредственным родительским каталогом \$conf{SHARING\_DOWNLOAD\_PATH}. Исправлено в самом модуле Sharing, добавлена проверка на наличие "../" в имени файла. Возможно, нужно было править функцию file\_op в lib/Abills/Misc.pm, которая допускает такое поведение.

#### **#4 - 16-10-2019 17:25 - Андрей Собчинский**

*- Параметр Тема изменился с Sharing: возможность задавать файлы в разных каталога на Sharing: возможность задавать файлы в разных каталогах*

### **#5 - 28-10-2019 10:21 - AsmodeuS Asm**

- *Параметр Статус изменился с На тестировании на Решена*
- *Параметр Версия изменился на 079 28.10.2019 09:00:0*

#### **#6 - 28-10-2019 10:22 - AsmodeuS Asm**

- *Параметр Статус изменился с Решена на Закрыта*
- *Параметр Готовность изменился с 90 на 100*

### **#7 - 28-10-2019 10:35 - Лариса Васкан**

*- Параметр Версия изменился с 079 28.10.2019 09:00:0 на 078 14.10.2019 09:00:00*